#### TABLE 1A: GENERAL OPERATORS

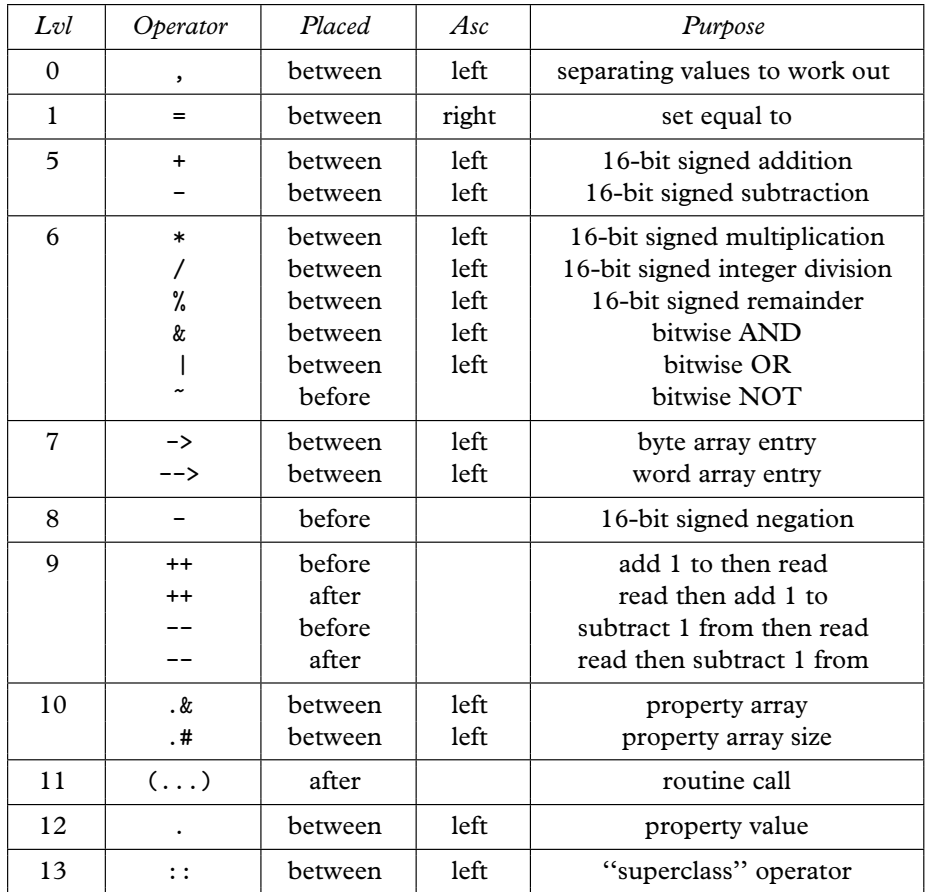

"Lvl" refers to precedence level: thus  $\ast$ , on level 6, binds more tightly than +, down on level 5, so that 1+2\*3 means 1+(2\*3).

• - is ''left associative'', so a-b-c means (a-b)-c. = is ''right associative'', so  $v1=v2=7$  means  $v1=(v2=7)$ , setting both variables equal to 7.

• Although the table of operators has been divided over two pages, conditions and expressions can be freely mixed. When a condition is used as a value, it is always true (1) or false (0). When a value is used as a condition, any non-zero value is considered true, and only zero is considered false.

### TABLE 1B: CONDITION OPERATORS

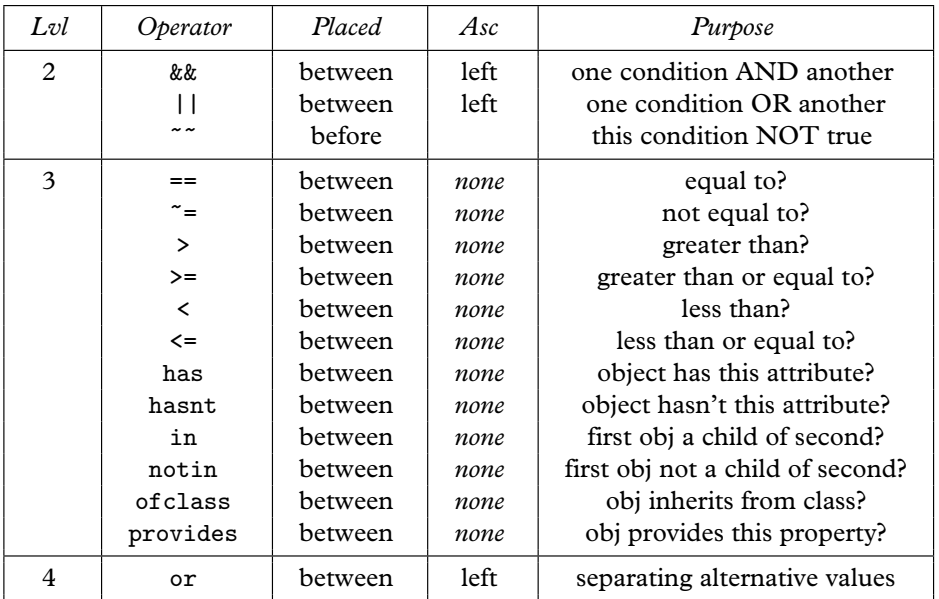

• Conditions have no associativity and if you type a==b==c then Inform will ask you to add brackets for clarity.

• In the condition (C1 && C2), Inform decides on C1 first: if C1 is false then C2 is never considered at all. Similarly, if C1 is true then (C1 || C2) must be true and C2 is never considered.

## TABLE 2A: LOWER ZSCII CHARACTER SET

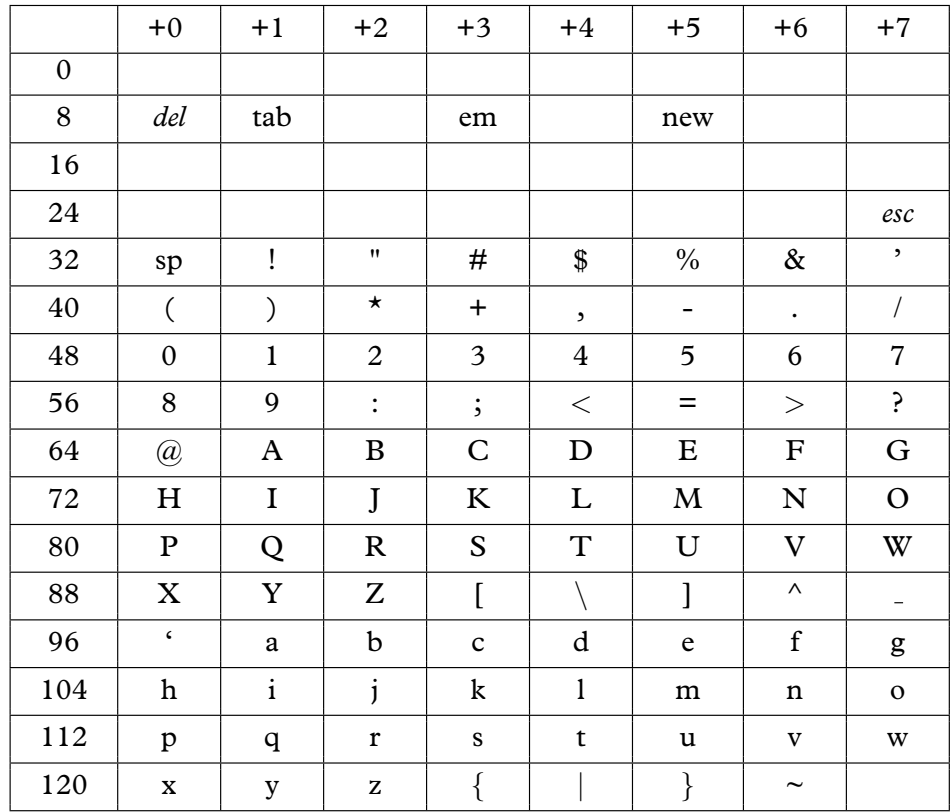

To convert a character to a ZSCII value, add the numbers in the same row and column. For instance, the Inform constant 'J' is 72 plus 2 equals 74.

Blank boxes indicate that no character exists with that value. The value will never be read from the keyboard and it is an error to try to print (char) it.

Italicised entries can be read from the keyboard but not printed.

"em" (an em-space) and "tab" (a tab-skip) are print-only, and only available if Inform is compiling a Version 6 game.

ZSCII does not (normally) have "smart quotes", that is, different characters for opening and closing quotations " and ". Some interpreters automatically smarten them when printed, though. And ZSCII does have «French» and » German« quotation marks (see table 2B).

## TABLE 2B: HIGHER ZSCII CHARACTER SET

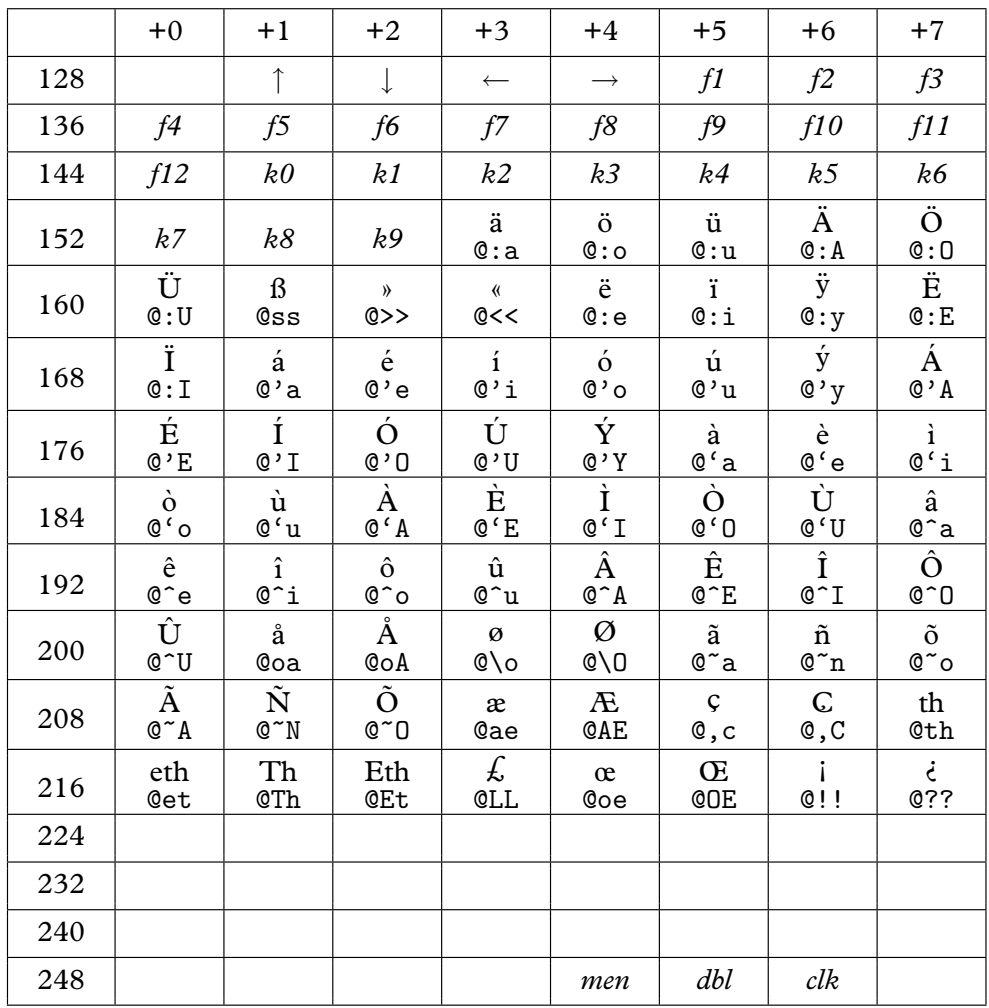

The cursor keys, function keys, numeric keypad keys and mouse clicks (menu click, double click, single click) are read-only. Mouse support is available only to a Version 6 game.

The given escape-character sequences can be typed into source code. For  $\bullet$ instance print "@AEsop"; prints "Æsop".

"Eth" and "Th(orn)" are Icelandic characters.  $\bullet$ 

Characters 155 to 251 are configurable using the directive Zcharacter,  $\bullet$ which can in principle move any Unicode character in. See §36.

## TABLE 3: COMMAND LINE SWITCHES

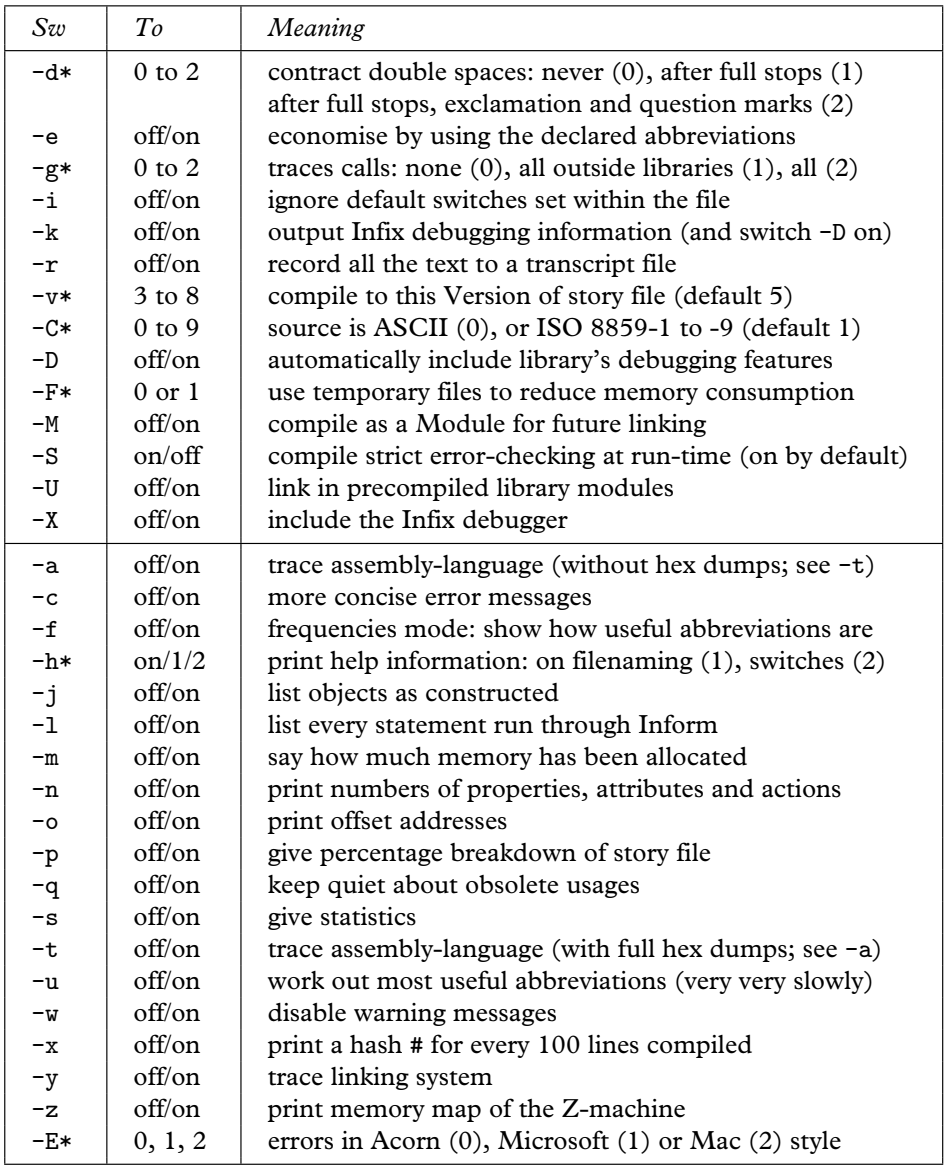

• The lower group has no effect except on what is printed out.

• The \* stands for a decimal digit, 0 to 9. You can also clear any switch with a tilde, so -~x turns -x off.

## TABLE 4: STATEMENTS

```
box \langleline-1\rangle \langleline-2\rangle . . . \langleline-n\ranglebreak
continue
do \langle code block \rangle until \langle condition \ranglefont on or off
for (\langleinitial code\rangle:\langlecondition to carry on\rangle:\langleupdate code\rangle) \langlecode block\ranglegive \langleobject\rangle \langle attribute-1\rangle . . . \langle attribute-n\rangleif \langle condition\rangle \langle code block\rangleif \langlecondition\rangle \langlecode block\rangle else \langlecode-block\ranglejump \langlelabel\ranglemove \langleobject\rangle to \langle destination\ranglenew_line
objectloop \langle condition choosing objects\rangle \langle code block\rangleprint \langle list of printing specifications\rangleprint_ret \langle list of printing specifications\rangleremove \langleobject\ranglereturn \langleoptional value\ranglerfalse
rtrue
spaces \langle number of spaces to print\ranglestring \langlenumber\rangle \langletext\ranglestyle roman or bold or underline or reverse or fixed
switch (\langle value \rangle) \langle block \text{ of cases} \dots \text{ default}: \dots \ranglewhile \langlecondition\rangle \langlecode-block\rangle
```
- Statements must be given in lower case.
- A statement beginning with a double-quoted string instead of a keyword like if is taken as a print\_ret statement.
- Code blocks consist of either a single statement or a group of statements enclosed in braces { and }.
- The following low-level statements should not be used for Inform games:

```
inversion
quit
read \langle text-buffer\rangle \langle parsing-buffer\ranglerestore \langlelabel\ranglesave \langlelabel\rangle
```
#### TABLE 5: DIRECTIVES

```
Abbreviate \langle word-1 \rangle \ldots \langle word-n \rangleArray \langle new\text{-name}\rangle \langle type \rangle \langle initial\ values \rangleAttribute \langlenew-name\rangleClass \langle new\text{-name}\rangle \langle body\text{ of definition}\rangleConstant \langle new\text{-}name \rangle = \langle value \rangleDefault \langle possibly-new-name\rangleEnd
Endif
Extend \langlegrammar extension\rangleGlobal \langle new\text{-}name \rangle = \langle value \rangleIf def \langlesymbol-name\rangleIf ndef \langlesymbol-name\rangleIfnot
If true \langle condition\rangleIffalse \langlecondition\rangleImport \langle list of imported goods\rangleInclude \langlesource code filename\rangleLink \langle module filename\rangleLowstring \langle \text{text}\rangleMessage \langle message-type\rangle \langle diagnostic-message\rangleObject \langleheader\rangle \langlebody of definition\rangleProperty (new-name)
Release \langle number \rangleReplace \langle routine-name\rangleSerial "(serial number)"
Switches \langle list of switches\rangleStatusline score or time
System_file
Verb \langle verb-definition\rangleZcharacter etc.
```
Nearby is an obsolete abbreviation for Object  $\rightarrow$ , now deprecated. A few other directives, Dictionary, Fake\_action, Ifv3, Ifv5, Stub, Trace and Version, are either also obsolete or for compiler maintenance only.

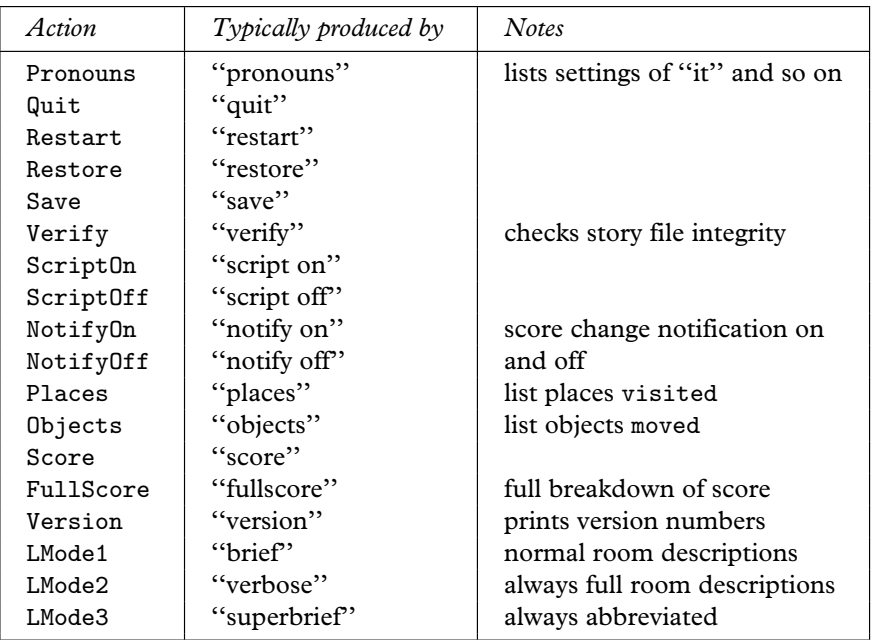

• A number of other group 1 actions are present in a game compiled with the -D ''Debugging'' switch. These actions come and go with different library releases and their presence shouldn't be relied on. See the library's ''Grammar'' file to see the current set.

The library also defines four fake actions which have nothing to do with the world model. TheSame and PluralFound are defined by the parser as ways for the program to communicate with it. Miscellany and Prompt are defined as slots for LibraryMessages.

## TABLE 6B: ACTIONS PROVIDED BY THE LIBRARY: GROUP 2

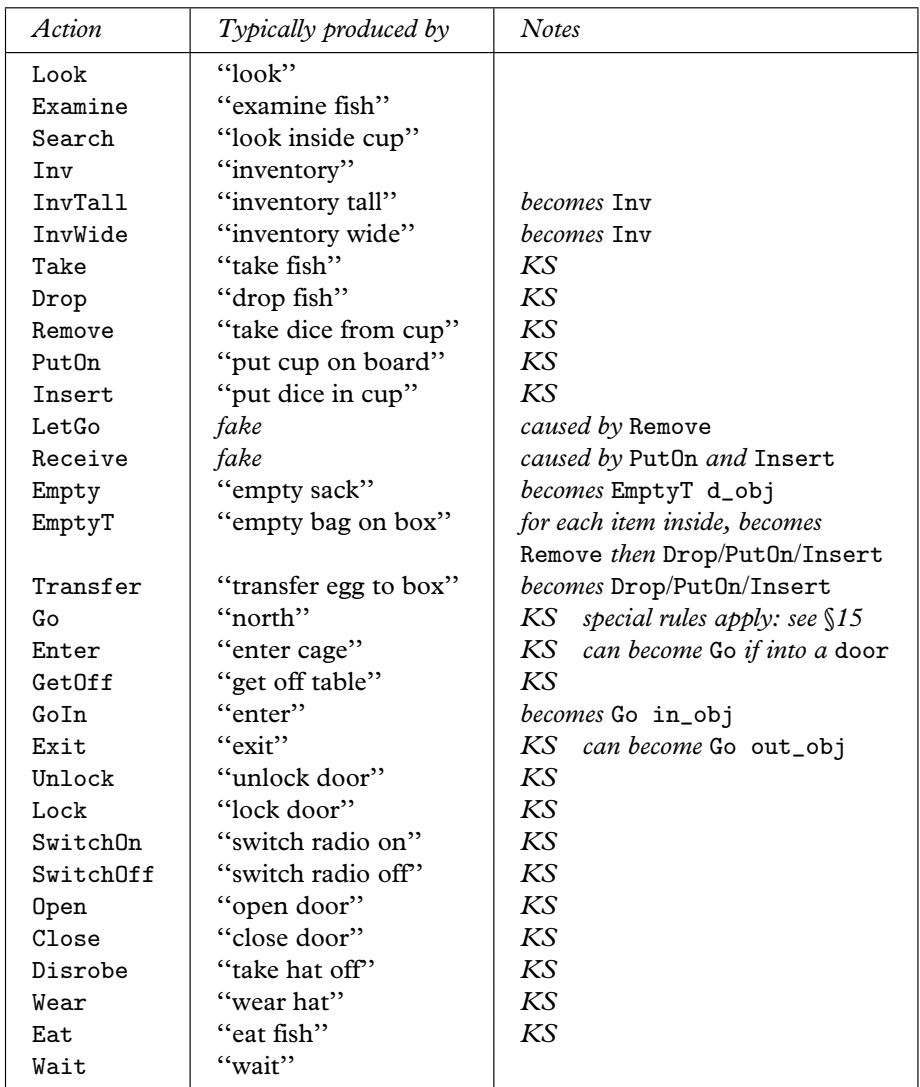

• Actions marked *KS* run ''silently'' when the library's variable keep\_silent is set true. This means that if successful they print nothing: if unsuccessful, however, they print text as normal.

• Look and Examine actions send after messages after printing descriptions. Search sends after when the search is known to be possible but before the result is printed.

# TABLE 6C: ACTIONS PROVIDED BY THE LIBRARY: GROUP 3

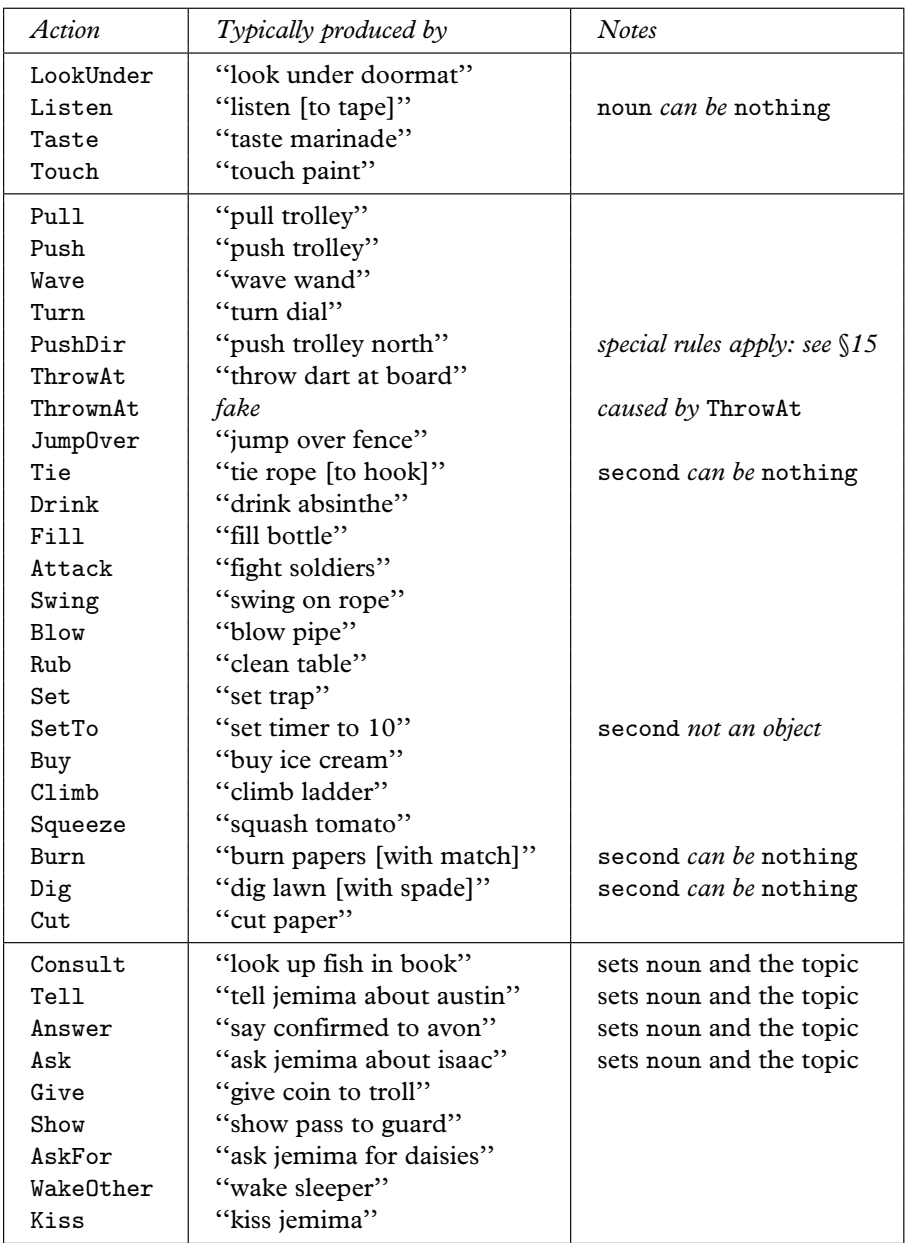

# TABLE 6C (CONTINUED)

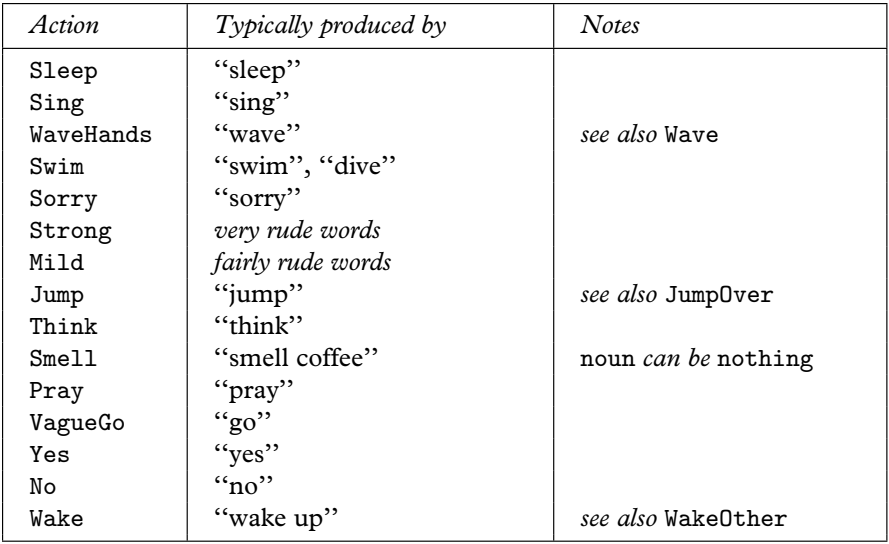

# TABLE 6D: ACTIONS SENT TO LIFE RULES

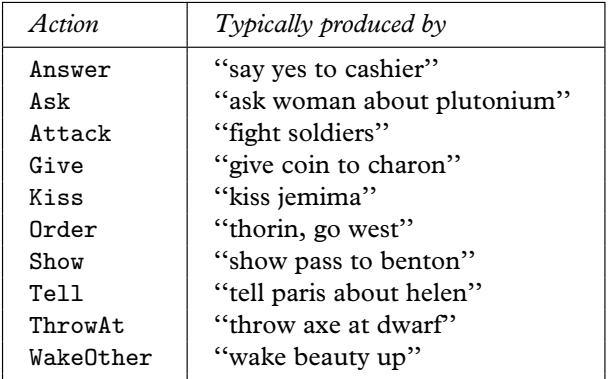